**Pedro A. Garrido** Superintendent of Schools Phone (908) 245-1197 Fax (908) 245-1226

*Roselle Park Public Schools 510 Chestnut Street Roselle Park, New Jersey 07204*

*"A High Performing School District"*

**James Salvo** Director of Curriculum, Instruction, and Funded Programs Phone (908) 245-6665 – ext. 1020 Fax (908) 245-6503

## **Home Instruction Packet for Electronic Music**

Name of Teacher and Class: Andrew Williamson – Electronic Music

In this packet are materials and directions…..

This work will be collected by the teacher. This work will be graded and counted towards their marking period grade. All assignments can be submitted on Microsoft Teams under the "assignments" tab. Paper copies can be turned in upon return to school.

I am available to support you during the hours 7:50am-2:50 pm to answer any of your questions. I will be responding to your emails within the hour.

You can contact me at: **awilliamson@rpsd.org** 

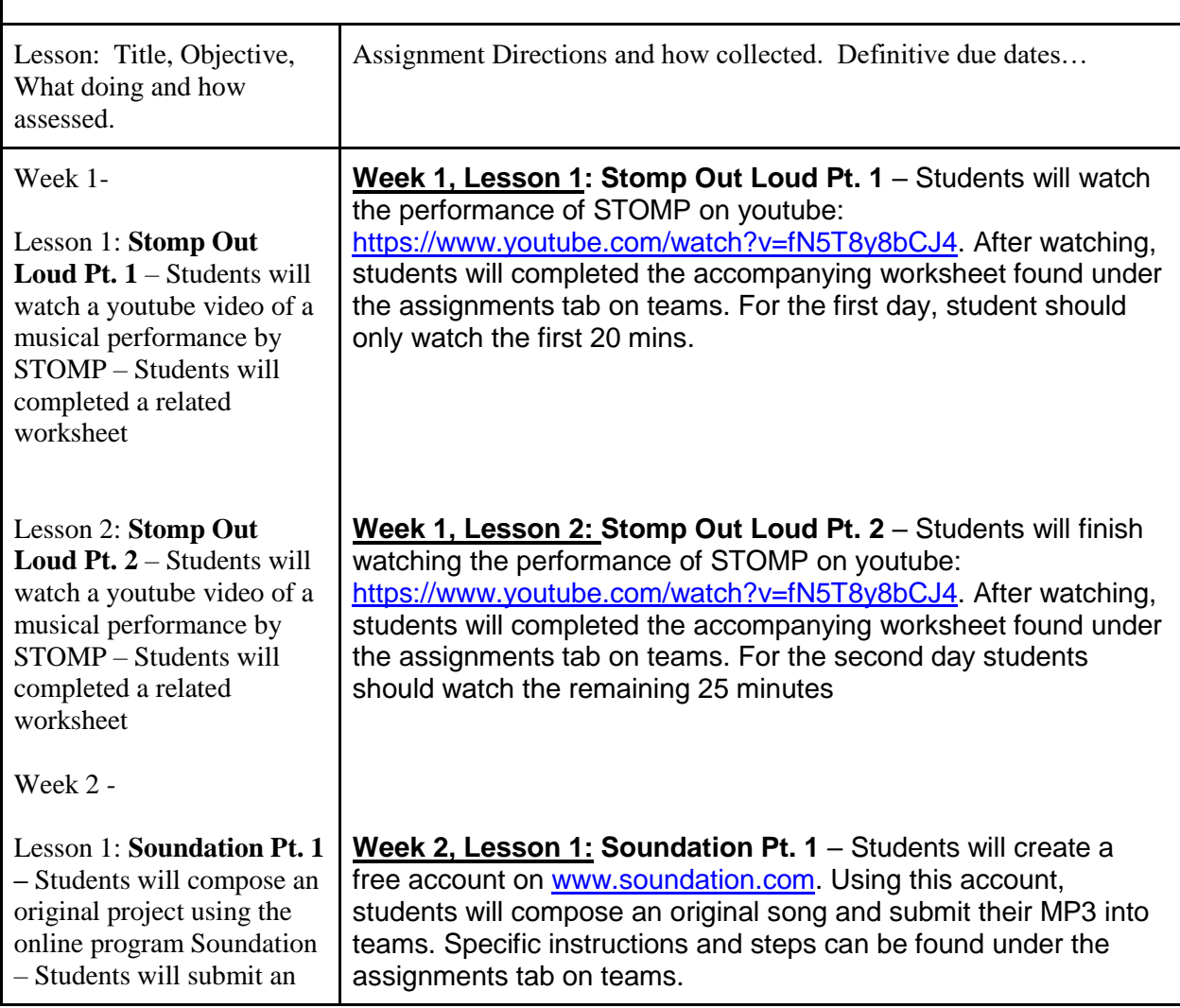

**Pedro A. Garrido**

 $\blacksquare$ 

Superintendent of Schools Phone (908) 245-1197 Fax (908) 245-1226

## *Roselle Park Public Schools 510 Chestnut Street Roselle Park, New Jersey 07204*

*"A High Performing School District"*

**James Salvo** Director of Curriculum, Instruction, and Funded Programs Phone (908) 245-6665 – ext. 1020 Fax (908) 245-6503

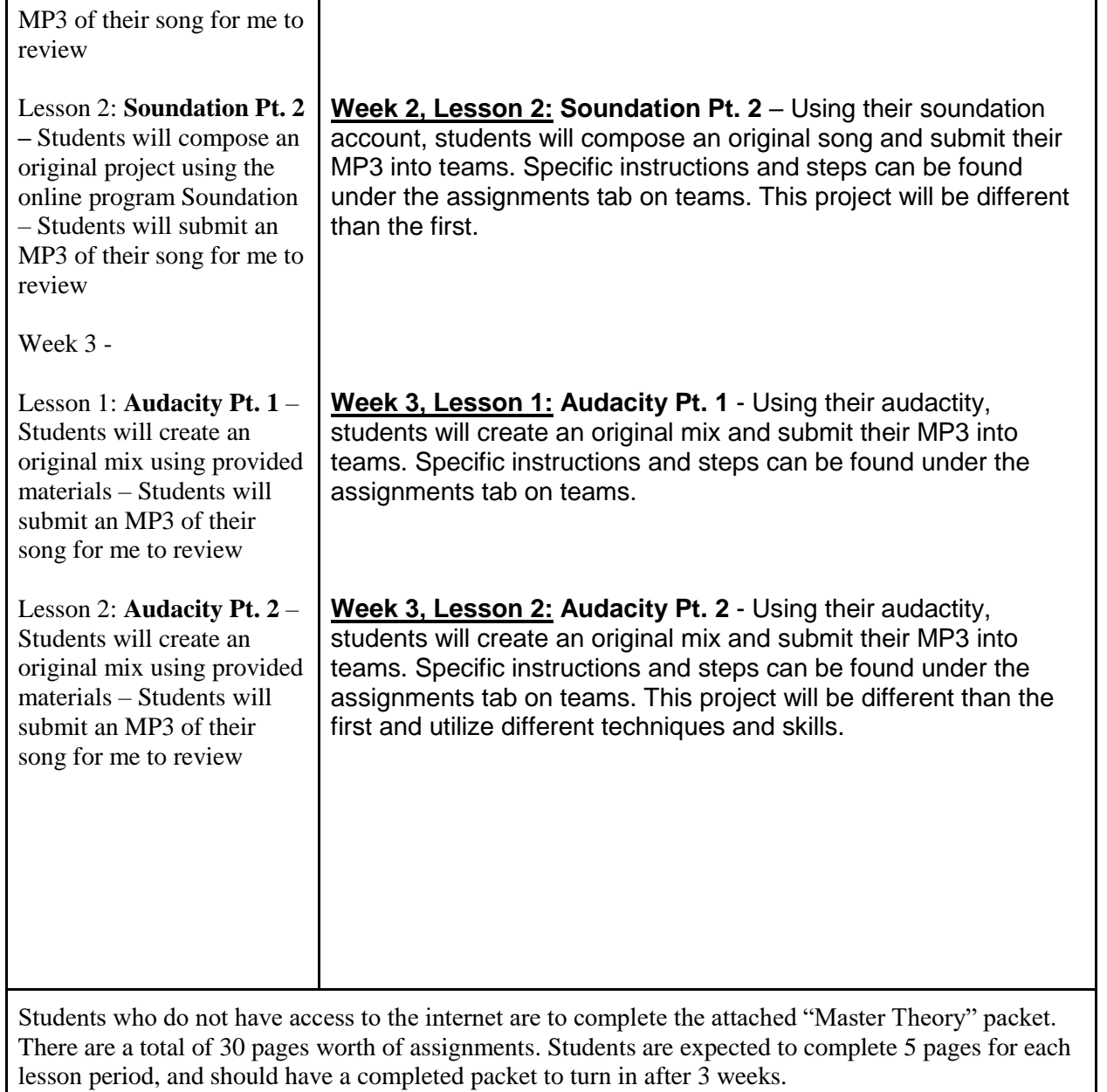